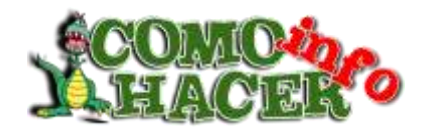

## **Como hacer una LAMPARA ROTATIVA PARA LABORATORIO**

Con materiales sumamente asequibles podremos construir esta práctica lámpara rotativa para nuestro laboratorio, que a la vez será de seguridad.

Lleva en sí los tres filtros necesarios para la revelación de cualquier material, incluso papeles para copia o ampliación. Es así que haciéndola girar, tendremos rojo, verde, amarillo y naranja, pues en su interior lleva una lámpara amarilla, de las que para el efecto expenden las casas del ramo. Esta debe ser de 15 vatios y, a través de los distintos filtros que iremos interponiendo al hacer girar la parte interna de la lámpara, conseguiremos los colores rojo, verde, naranja o amarillo. Este último color, de se usa para tratar los papeles de copia, lo da la misma lámpara directamente, pues el cuarto vidrio es blanco, permitiendo el paso de la luz del foco sin modificación.

Para la construcción de esta lámpara rotativa usaremos una lata grande de café vacía, de las de un kilogramo de capacidad, en uno de cuyos costados practicaremos una abertura rectangular, un poco más pequeña que la medida de los filtros, que será 9x12.

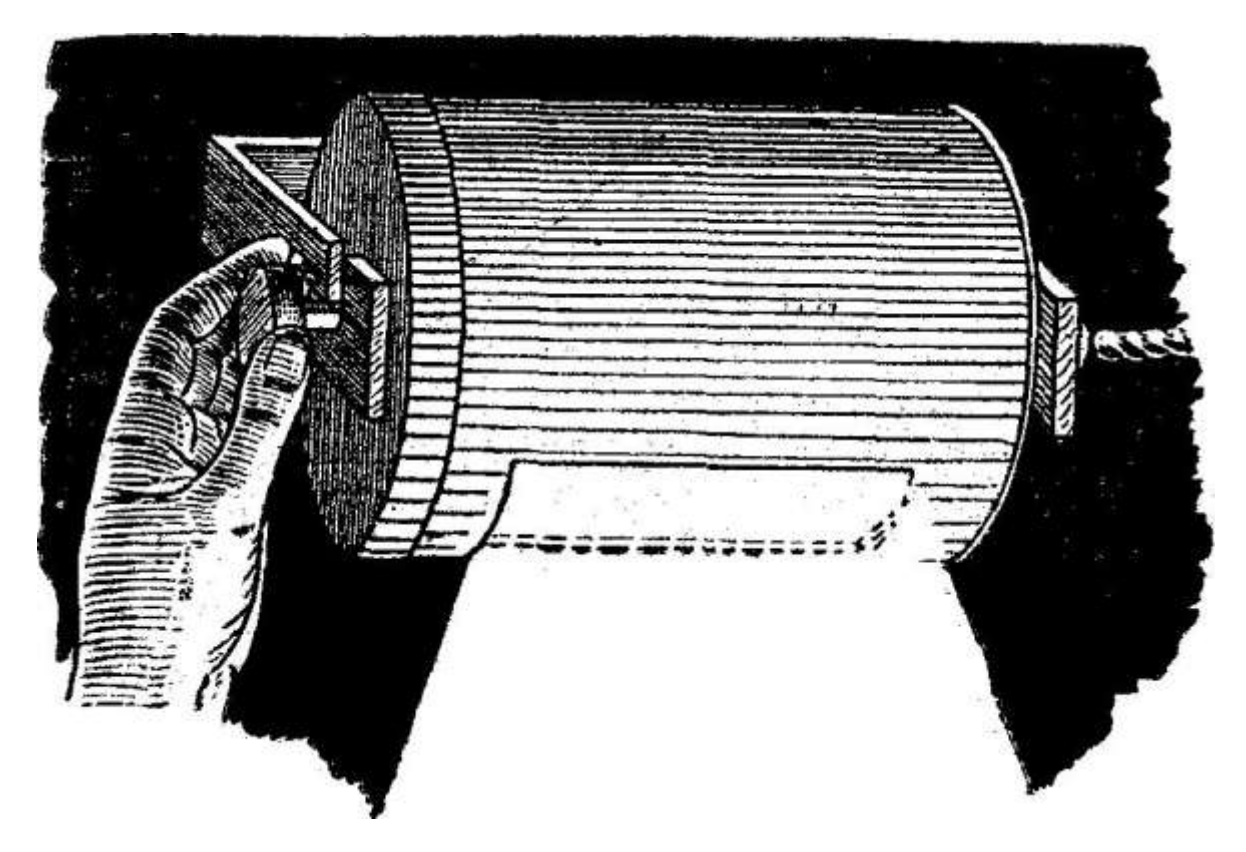

La parte interior, es decir la que estará destinada a soportar los flujos, puede hacerse de madera o también de lata, según sea la predisposición del aficionado hacia uno u otro material, es decir, que el hobbista elegirá el material cuyo trabajado le resulte más fácil.

<http://www.comohacer.info/>

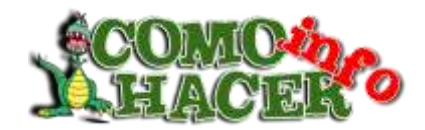

Como acostumbramos en esta sección, insertamos todos los detalles constructivos en forma gráfica, ahorrando así explicaciones escritas que ocuparían mucho espacio y podrían inducir a falsas interpretaciones a nuestros lectores.

Concluyamos recomendando dar una mano de pintura negra mate a la lámpara, para realzar el aspecto y darle visos de artículo adquirido en el comercio.

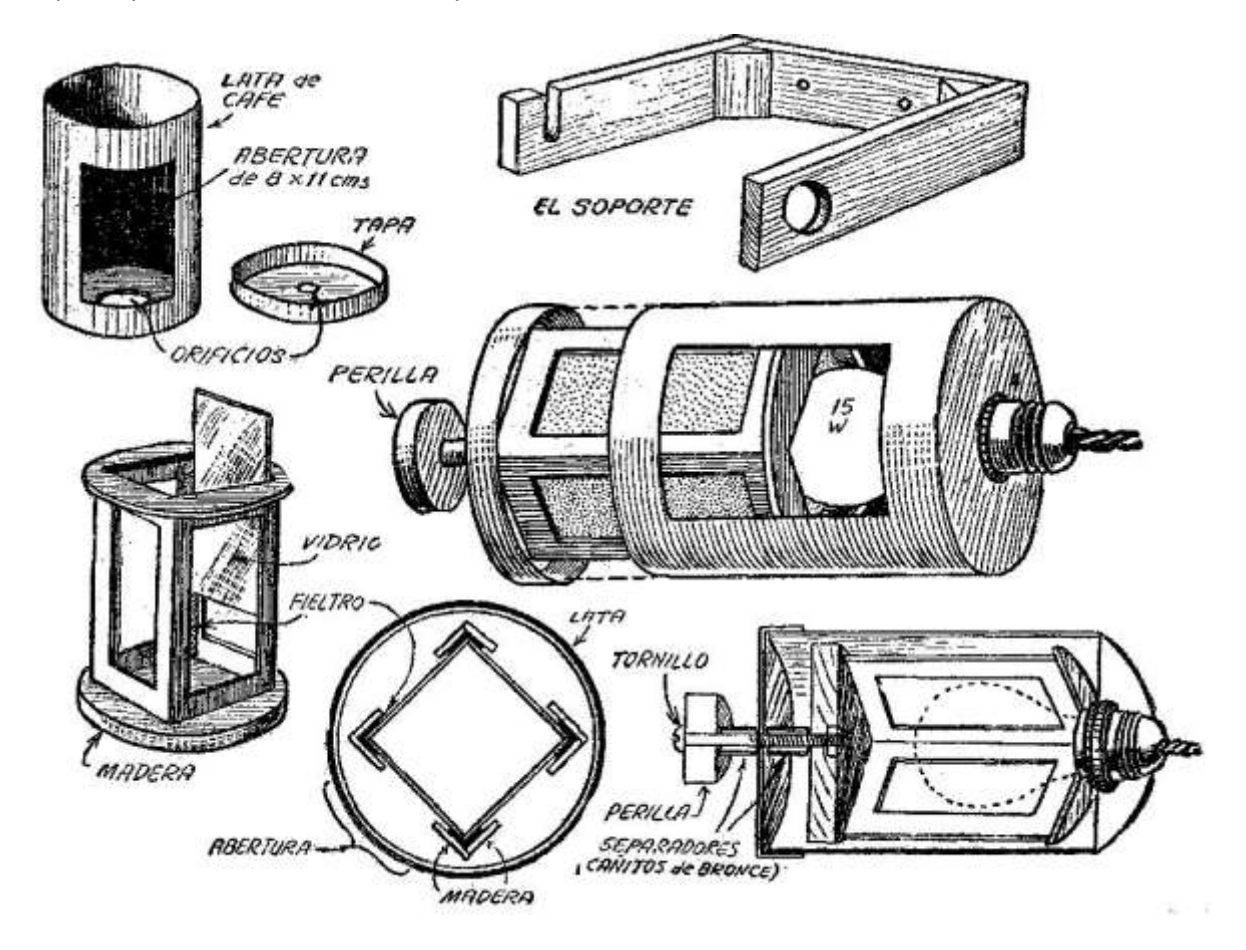